Extracted from:

# Simplifying JavaScript

# Writing Modern JavaScript with ES5, ES6, and Beyond

This PDF file contains pages extracted from *Simplifying JavaScript*, published by the Pragmatic Bookshelf. For more information or to purchase a paperback or PDF copy, please visit [http://www.pragprog.com.](http://www.pragprog.com)

Note: This extract contains some colored text (particularly in code listing). This is available only in online versions of the books. The printed versions are black and white. Pagination might vary between the online and printed versions; the content is otherwise identical.

Copyright © 2018 The Pragmatic Programmers, LLC.

All rights reserved.

No part of this publication may be reproduced, stored in a retrieval system, or transmitted, in any form, or by any means, electronic, mechanical, photocopying, recording, or otherwise, without the prior consent of the publisher.

The Pragmatic Bookshelf

Raleigh, North Carolina

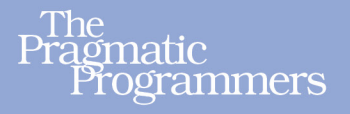

# Simplifying<br>JavaScript

Writing Modern JavaScript with ES5, ES6, and Beyond

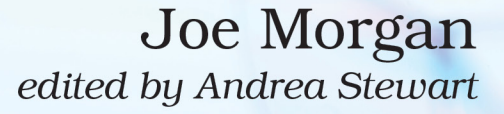

# Simplifying JavaScript

Writing Modern JavaScript with ES5, ES6, and Beyond

Joe Morgan

The Pragmatic Bookshelf

Raleigh, North Carolina

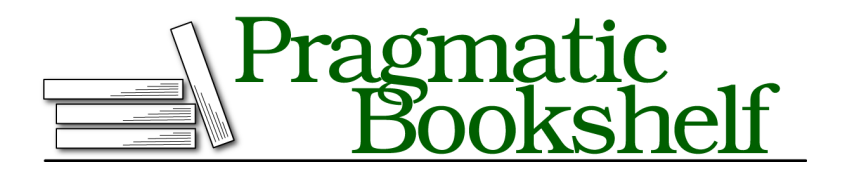

Many of the designations used by manufacturers and sellers to distinguish their products are claimed as trademarks. Where those designations appear in this book, and The Pragmatic Programmers, LLC was aware of a trademark claim, the designations have been printed in initial capital letters or in all capitals. The Pragmatic Starter Kit, The Pragmatic Programmer, Pragmatic Programming, Pragmatic Bookshelf, PragProg and the linking *g* device are trademarks of The Pragmatic Programmers, LLC.

Every precaution was taken in the preparation of this book. However, the publisher assumes no responsibility for errors or omissions, or for damages that may result from the use of information (including program listings) contained herein.

Our Pragmatic books, screencasts, and audio books can help you and your team create better software and have more fun. Visit us at <https://pragprog.com>.

The team that produced this book includes:

Publisher: Andy Hunt VP of Operations: Janet Furlow Managing Editor: Brian MacDonald Supervising Editor: Jacquelyn Carter Development Editor: Andrea Stewart Copy Editor: Nancy Rapoport Indexing: Potomac Indexing, LLC Layout: Gilson Graphics

For sales, volume licensing, and support, please contact <support@pragprog.com>.

For international rights, please contact <rights@pragprog.com>.

Copyright © 2018 The Pragmatic Programmers, LLC. All rights reserved.

No part of this publication may be reproduced, stored in a retrieval system, or transmitted, in any form, or by any means, electronic, mechanical, photocopying, recording, or otherwise, without the prior consent of the publisher.

Printed in the United States of America. ISBN-13: 978-1-68050-288-6

Encoded using the finest acid-free high-entropy binary digits. Book version: P1.0—April 2018

### Tip 41

# Create Iterable Properties with Generators

*In this tip, you'll learn how to convert complex data structures to iterables with generators.*

In Tip 14, *Iterate Over Key-Value Data with Map and the Spread Operator*, on page ?, you learned how simple it is to loop over maps thanks to iterables. And once you can iterate over a collection, you have access to the spread operator, array methods, and many other tools to transform your data. Iterables give your data more flexibility by allowing you to access each piece of data individually.

You also know that objects don't have a built-in iterator. You can't loop over an object directly—you need to convert part of it to an array first. That can be a major problem when you want the structure of an object but the flexibility of an iterable.

In this tip, you'll learn a technique that can make complex data structures as easy to use as simple arrays. You're going to use a new specialized function called a generator to return data one piece at time. In the process, you'll see how you can convert a deeply nested object into a simple structure.

Generators aren't exclusive to classes. They're a specialized function. At the same time, they're very different from other functions. And while the JavaScript community has enthusiastically embraced most new features, they haven't quite figured out what to do with generators. In late 2016, a poll by Kent Dodds, a popular JavaScript developer, found that 81 percent of developers rarely or never used generators.<sup>4</sup>

That's changing. Developers and library authors are discovering how to use generators. One of the best use cases so far is to use generators to transform objects into iterables.

What is a generator? The Mozilla Developer Network explains that a generator is a function that doesn't fully execute its body immediately when called. $^5$ 

<sup>4.</sup> <https://twitter.com/kentcdodds/status/775447130391535616>

<sup>5.</sup> [https://developer.mozilla.org/en-US/docs/Web/JavaScript/Reference/Statements/function\\*](https://developer.mozilla.org/en-US/docs/Web/JavaScript/Reference/Statements/function*)

## **Finding Real Life Use Cases**

Now that the JavaScript spec is updating yearly, you'll see new features regularly. Occasionally, you'll come across new syntax and have no idea why it was included or where you should use it. Sometimes it takes time to understand how to incorporate new syntax. When you find yourself stuck with new syntax that you don't understand, you should spend some time looking for real-life use cases.

The best way to find use cases for new syntax is to explore open source libraries. I usually have a few large projects—React, Redux, Lodash—that I search for syntax examples. All you need to do is go to GitHub, Gitlab, or anywhere the project is hosted and search for the syntax. When I was trying to learn how to use Map, I went to React and searched for new Map and found a few good examples. I discovered this generator pattern by looking through Khan Academy on github.

You'll quickly see a lot of usage patterns. And if you don't see many examples, that's a clue that the syntax may not be very valuable or at least not widely understood.

This is different from a higher-order function, which fully executes but returns a new function. A generator is a single function that doesn't resolve its body immediately. What that means is that a generator is a function that has break points where it essentially pauses until the next step.

To make a generator, you add an asterisk (\*) after the function keyword. You then have access to a special method called next(), which returns a part of the function. Inside the function body, you return a piece of information with the keyword yield. When executing the function, use the next() method to get the information yielded by the function.

When you call next(), you get an object containing two keys: value and done. The item you declare with yield is the value. done indicates there are no items left.

For example, if you wanted to read Nobel Prize winner Naguib Mahfouz's Cairo Trilogy but you only wanted to know the titles one at a time, you'd write a function that would return the yields for each book in the trilogy. Each time you called yield(), you'd give the next book in the sequence.

To use the trilogy generator, you'd first have to call the function and assign it to a variable. You'd then call next() on the variable each time you wanted a new book.

```
classes/generators/simple.js
function* getCairoTrilogy() {
  yield 'Palace Walk';
  yield 'Palace of Desire';
  yield 'Sugar Street';
}
```

```
const trilogy = getCairoTrilogy();
trilogy.next();
// { value: 'Palace Walk', done: false }
trilogy.next();
// { value: 'Palace of Desire', done: false }
trilogy.next();
// { value: 'Sugar Street', done: false }
trilogy.next();
// { value: undefined, done: true }
```
Notice how interesting that is. You can step through the function piece by piece. This is useful if you have lots of information and want to access it in parts. You could pull out one piece of information and pass the generator somewhere else to get the next piece. Like a higher-order function, you can use it in different places.

But that is not going to be your focus for this tip. Instead, it is far more interesting that generators turn a function into an iterable. Because you are accessing data one piece at a time, it is a simple step to turn them into iterables.

When you use a generator as an iterable, you don't need to use the next() method. Use any action that requires an iterable. The generator will go through the parts one at a time as if it were going through the indexes of an array or the keys of a map.

For example, if you want the Cairo trilogy in the form of an array, you'd simply use the spread operator.

```
classes/generators/simple.js
[...getCairoTrilogy];
// [ 'Palace Walk', 'Palace of Desire', 'Sugar Street']
```
If you want to add all the books to your reading list, all you'd need is a simple for...of loop.

```
classes/generators/simple.js
const readingList = {
  'Visit from the Goon Squad': true,
  'Manhattan Beach': false,
};
for (const book of getCairoTrilogy()) {
  readingList[book] = false;
}
readingList;
// {
// 'Visit from the Goon Squad': true,
// 'Manhattan Beach': false,
// 'Palace Walk': false,
```

```
// 'Palace of Desire': false,
// 'Sugar Street': false
// }
```
How does this fit into classes? Generators are awesome because, like getters and setters, they can give your classes a simple interface. You can make a class with a complex data structure but design it in such a way that developers using it will be able to access the data as if it were a simple array.

Consider a simple data structure: a family tree with a single branch. A person in a family tree would have a name and children. And each child would have children of their own.

A tree data structure would have advantages for searches and lookups, but flattening the information would be pretty difficult. You'd have to make a method to create an empty array and fill it with family members before returning.

```
classes/generators/problem.js
class FamilyTree {
  constructor() {
    this.family = \{name: 'Dolores',
      child: {
        name: 'Martha',
        child: {
          name: 'Dyan',
          child: {
            name: 'Bea',
          },
       },
      },
    };
  }
  getMembers() {
    const family = [];
    let node = this.family;
    while (node) {
      family.push(node.name);
      node = node.child;
    }
    return family;
  }
}
const family = new FamilyTree();
family.getMembers();
// ['Dolores', 'Martha', 'Dyan', 'Bea'];
export default FamilyTree;
```
With a generator, you can return the data directly without pushing it to an array. As a bonus, your users wouldn't need to look up a method name. They could treat the property holding the family tree as if it were holding an array.

Converting the method to a generator is simple. You're just combining ideas from the method with ideas from your getCairoTrilogy() generator.

Start off by changing the method name from getMembers() to \* [Symbol.iterator](). It looks confusing, but here's what's happening. First, the asterisk signifies that you're creating a generator. The phrase Symbol.iterator is attaching the generator to an iterable on the class. This is similar to how the map object has a MapIterator.

Inside the body of the method, add the while loop. Unlike your getCairoTrilogy() generator, you aren't going to yield an explicit value. Instead, you'll yield the value from each cycle of the loop. As long as there's something to return, the generator will keep going.

Instead of family.push(node.name);, all you need to do is yield the result: yield node.name. This means you don't need the intermediate array. Delete that. Everything else is the same

Now when you need any action that requires an iterable, such as the spread or the for...of loop, you can call it directly on the class instance.

```
classes/generators/generators.js
class FamilyTree {
  constructor() {
    this.family = {
      name: 'Dolores',
      child: {
        name: 'Martha',
        child: {
          name: 'Dyan',
          child: {
            name: 'Bea',
          },
        },
      },
    };
  }
  * [Symbol.iterator]() {
    let node = this.family;
    while (node) {
      yield node.name;
      node = node.child;
    }
  }
}
```

```
const family = new FamilyTree();
[...family];
// ['Dolores', 'Martha', 'Dyan', 'Bea'];
```
Is the extra complexity of the generator worth it? It depends on your goals. The advantage with a generator is that other developers don't need to get caught up in the implementation details of your class. They don't need to know that the class is actually using a tree data structure. To them, the class contains an iterable.

Of course, sometimes hiding complexity makes debugging more difficult. As with getters and setters, be careful about hiding too much from other developers. Still, when you want to use more complicated data structures but you don't want to burden others with implementation details, generators are a great solution.

In the next tip, you'll see how context problems can sneak into classes and how you can solve them using bind().